## Electronic Citations *How to include electronic sources in your paper*

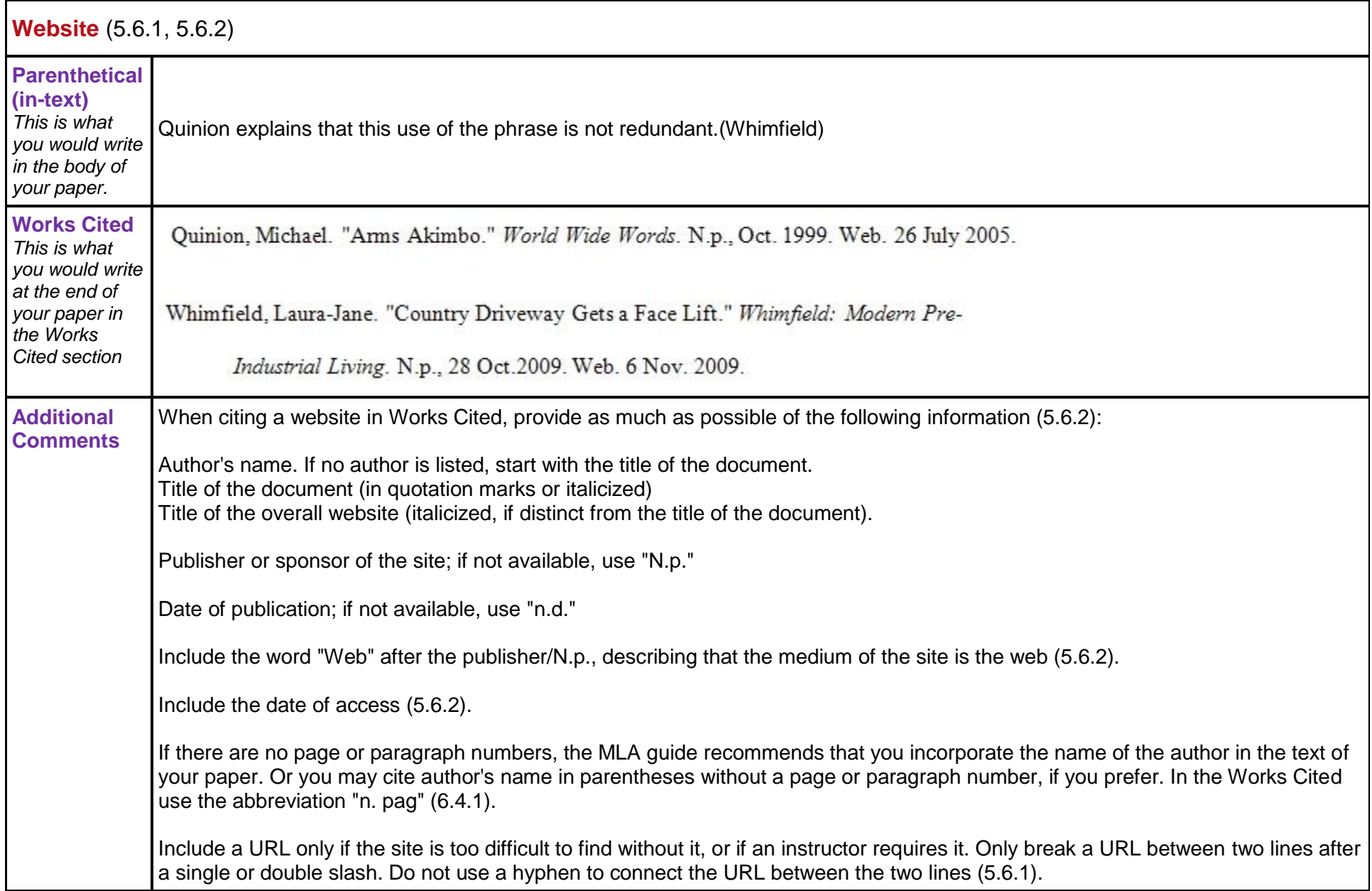